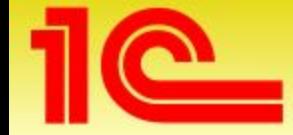

Вставить ФИО, должность докладчика , город и название мероприятия

Это выполняется через меню «ВИД» , далее «Образец», далее «Образец слайда»

**Обучение в Центрах Сертифицированно Обучения фирмы «1С»**

**Фио, должность докладчика**

**г. город, мероприятие**

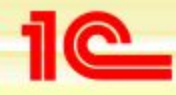

# **Зачем и где мы рекомендуем обучаться?**

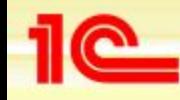

# **Зачем обучаться?**

**Обучение помогает быстро и качественно:**

- **• Изучить функциональные возможности приобретенной программы, т.е. что «умеет делать» программа**
- **• Получить практические навыки работы с программой, т.е. как работать с программой**
- **• Не терять время на допущенные ошибки и их исправление**
- **• Систематизировать имеющиеся и приобретенные знания**
- **• Быстрее и легче «привыкнуть» к новой программе**

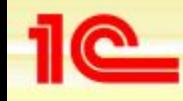

## **Чем помогают курсы?**

- **• Очные курсы самый быстрый и простой способ получить необходимые знания**
- **• Обучение проводится по специально разработанной методике изучения программы**
- **• При этом не придется сутками в одиночку разбираться с каким-нибудь сложным вопросом;**
- **• Обучение проводится опытным преподавателемспециалистом по выбранной программе**
- **• Есть возможность переспросить, уточнить, развить идею в живом общении с экспертом-преподавателем**
- **• Вы получаете свидетельства о прохождении курса**

## **Почему фирма «1С» рекомендует обучаться в Центрах Сертифицированного Обучения?**

- **• Центры Сертифицированного Обучения фирмы «1С» это:**
	- **• Сертифицированные курсы обучения по всем программам системы «1С:Предприятие 8»**
	- **• Сертифицированные преподаватели по каждому курсу**
	- **• Свидетельства об обучении от фирмы «1С» единого образца**

Вставить название

Вашего ЦСО

- **• Работают 200 ЦСО в 115 городах России и стран СНГ**
- **• 50 000 чел. уже прошли обучение в ЦСО ПРИСОЕДИНЯЙТЕСЬ!**
- Фирма «Василек» тоже имеет стату **фирмы «1С»**

# **Сертифицированные курсы обучения**

- **• Разработаны ведущими преподавателями-методистами фирмы «1С»**
- **• Все авторы курсов:**
	- **• имеют богатый многолетний опыт преподавания по программным продуктам «1С»**
	- **• являются высококвалифицированными специалистами в области бухгалтерского учета, торгового учета и расчета заработной платы**
- **• Каждый курс проводится по единой методике и учебному плану обучения**
- **• Слушатели каждого курса получают разработанные фирмой «1С» методические пособия**
- **• Все методические пособия имеют обложки единого образца, подтверждающие оригинальность и производство фирмы «1С»**

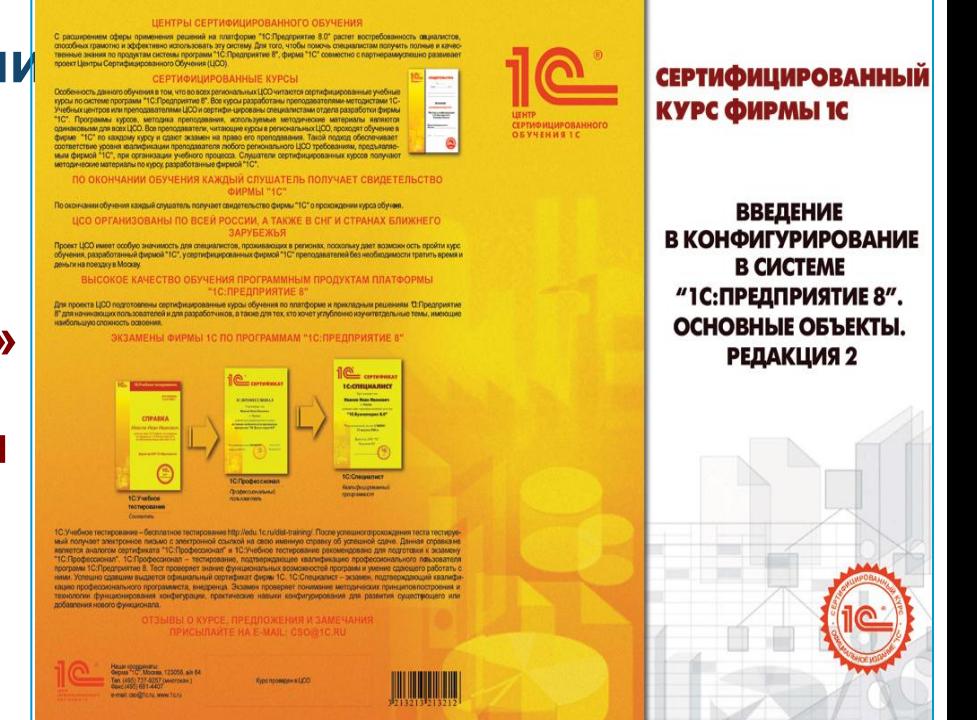

## **Сертифицированные преподаватели по каждому курсу**

- **• Преподаватели ЦСО проходят обучение в фирме «1С»**
- **• Преподаватели сдают сертификационный экзамен на право проведения каждого курса обучения**
- **• Сертифицированные преподаватели имеют именной сертификат фирмы «1С», подтверждающий его квалификацию и право преподавания сертифицированного курса обучения**
- **• ЦСО «Василек» имеет ХХ сертифицированных преподавателей**

Вставить фото преподавателей Вставить название Вашего ЦСО и указать кол-во сертифицирован ных преподавателей

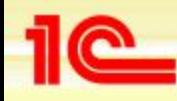

## **Свидетельство фирмы «1С»**

- **• После обучения на сертифицированном курсы в ЦСО все слушатели получают свидетельство фирмы «1С»**
- **• Свидетельство подтверждает приобретение новых знаний, навыков и умений**
- **• Выдаются Свидетельства единого образца**
- **• Единый образец позволяет слушателям отличать сертифицированные курсы фирмы «1С» от подделок**

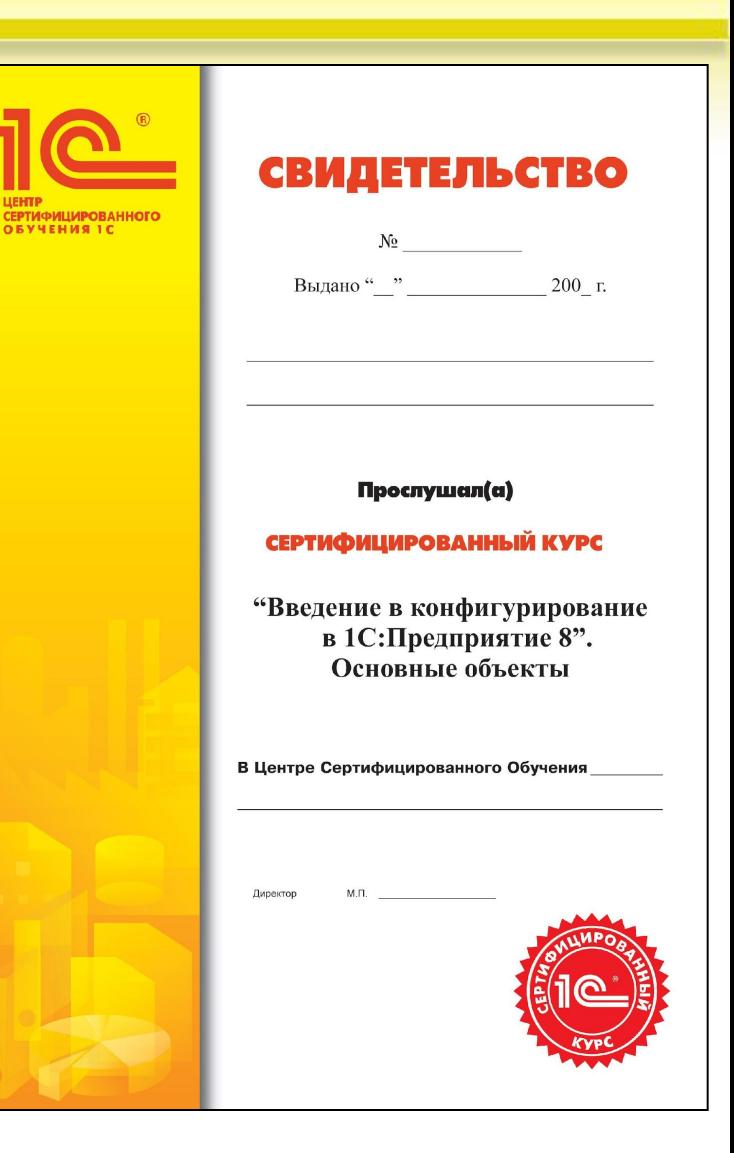

# **ЦСО «Василек»**

- **• ЦСО «Василек» работает с 200х г.**
- **• Обучение проводится в 2-х компьютерных классах, оснащенных современными быстродействующими компьютерами, ж/к мониторами, проектором**
- **• Для обеспечения комфортных условий по время обучения классы оборудованы кондиционерами, хорошим освещением, имеется комната отдыха и кафе**
- **• Будем рады видеть Вас в числе наших слушателей!**

Текст слайда надо полностью актуализировать под Ваш ЦСО (приведен пример описания) Вставить фото классов, комнаты

отдыха и т.д.

Вставить название Вашего ЦСО и опыт работы

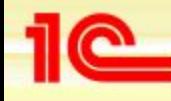

Вставить название Вашего ЦСО и опыт работы Далее оставить только проводимые в Вашем ЦСО курсы

## Курсы проводимы **в ЦСО «ВАСИЛЕК»**

**Курс «1С:Предприятие 8». Использование конфигурации «Бухгалтерия предприятия» (пользовательские режимы)»**

- **• Рассчитан на пользователей знакомых с основами бухгалтерского и налогового учета, которые планируют использовать в своей работе конфигурацию «Бухгалтерия предприятия»**
- **• Продолжительность курса: 32 академических часа**
- **• Курс даст слушателям представление:**
	- **• как устроена конфигурация,**
	- **• какие возможности для пользователей в ней заложены**
- **• В курсе присутствуют теоретические выкладки по бухгалтерскому, налоговому учетам**
- **• На практических примерах слушатели научатся:**
	- **• работать с конфигурацией;**
	- **• применять конфигурацию в своей работе;**
	- **• получат навыки от ввода начальных остатков в программу до получения регламентированной отчетности**
- **• Курс построен на сквозном примере, поэтому при обучении будут пройдены все разделы учета**
- **• Между разделами располагаются самостоятельные работы (практикумы), предназначенные для закрепления основных навыков, полученных при изучении разделов**

#### **Курс «1С:Предприятие 8». Использование конфигурации «Бухгалтерия предприятия» (пользовательские режимы)»**

- **• Курс преподается подробно, с обязательным анализом всех созданных и проведенных документов. Анализируются не только бухгалтерские проводки, но и налоговые данные**
- **• Такое преподавание курса позволит слушателю быстро получить необходимые знания и понять механизм ведения бухгалтерского и налогового учета в конфигурации**
- **• В курс включена большая самостоятельная работа для организаций, применяющих упрощенную систему налогообложения, с выводом результатов в Книгу учета доходов и расходов. В содержании курса также есть примеры для организаций, находящихся на ЕНВД**
- **В результате прохождения обучения слушатели должны:**
	- **• уверенно овладеть инструментарием конфигурации «Бухгалтерия предприятия»;**
	- **• применять на практике методики от работы с документами до составления регламентированной отчетности;**
	- **• уметь контролировать состояние регламентированной (бухгалтерской и финансовой) отчетности;**
	- **• корректно исправлять ошибки бухгалтерского и налогового учета;**
	- **• владеть функционалом конфигурации «Бухгалтерия предприятия»**

#### **Курс «1С:Предприятие 8». Использование конфигурации «Зарплата и Управление Персоналом» (пользовательские режимы)»**

- **• Учет заработной платы это один из наиболее сложных и ответственных участков бухгалтерского учета**
	- **• Здесь пересекаются интересы организации-работодателя, работников, выполняющих трудовую функцию, государства**
	- **• Бухгалтеру необходимо не только не допускать ошибок в расчете и учете заработной платы, но и отслеживать изменения в динамично развивающемся законодательстве, а зачастую выполнять функции кадровика и даже юриста**
	- **• В этих условиях автоматизация учета позволит сэкономить время работника бухгалтерской службы, своевременно выплачивать работникам причитающееся вознаграждение за выполнение трудовых обязанностей, значительно сократить количество возможных ошибок, а также упростить процедуру составления бухгалтерской и налоговой отчетности по данному участку**
- **• Программа «1С:Зарплата и Управление Персоналом 8» полностью отвечает этим целям, однако для достижения наилучшего результата нужно уметь правильно и грамотно пользоваться возможностями, которые она предоставляет**
- **• Курс рассчитан на пользователей, занимающихся расчетом заработной платы и планирующих использовать в своей работе конфигурацию «Зарплата и Управление Персоналом»**
- **• Продолжительность курса: 20 академических часов**

## **Курс «1С:Предприятие 8». Использование конфигурации «Зарплата и Управление Персоналом» (пользовательские режимы)»**

- **• В рамках курса слушатель получит:**
	- **• представление об основных объектах типовой конфигурации;**
	- **• освоит правильную технологию работы с ней;**
	- **• познакомится со способами взаимодействия кадровых и расчетных служб предприятия;**
	- **• научится грамотно использовать возможности программы в своей повседневной работе.**
- **• Курс построен на сквозном практическом примере, в рамках которого слушателям будет предложено произвести расчет заработной платы абстрактной организации за несколько месяцев, начислить налоги и получить отчетность**
- **• Для закрепления материала в курсе предусмотрены самостоятельные работы и задания**
- **• В результате прохождения обучения слушатели должны:**
	- **• уверенно владеть инструментарием программы;**
	- **• знать, уметь и применять на практике методики отражения в программе стандартных операций по ведению кадрового учета и расчету заработной платы;**
	- **• владеть способами получения оперативной информации на основе данных, введенных в систему, анализировать полученный результат;**
	- **• уметь контролировать состояние критически важных разделов учета.**

### **Курс «1С:Предприятие 8. Управление Персоналом (регламентированный и управленческий учет)»**

- **• Персонал это наиболее ценный ресурс любого предприятия**
	- **• От грамотного управления персоналом во многом зависит эффективность работы предприятия в целом**
	- **• В последнее время для многих предприятий задача автоматизации управления персоналом становится все более значимой, требующей особого подхода и новых знаний в области управления персоналом**
	- **• Помимо регламентированного кадрового учета появляется необходимость в планировании потребностей в персонале, планировании занятости и графика отпусков работников, решении задач обеспечения бизнеса кадрами (подбор, анкетирование, оценка), анализе кадрового состава, анализе уровня и причин текучести кадров и т.п.**
- **• Программа «1С:Зарплата и Управление Персоналом 8» отвечает этим требованиям, однако пользователю необходимо грамотно использовать предоставляемые ею возможности. В этом ему поможет данный курс**
- **• Курс рассчитан на работников кадровых служб предприятий, занимающихся как регламентированным кадровым учетом, так и управлением персоналом, которые планируют использовать в своей работе конфигурацию «Зарплата и Управление Персоналом»**
- **• Продолжительность курса: 16 академических часов**

#### **Курс «1С:Предприятие 8. Управление Персоналом (регламентированный и управленческий учет)»**

- **• В ходе обучения слушатель сможет:**
	- **• получить представление об основных объектах типовой конфигурации**
	- **• освоить правильную технологию работы с ней**
	- **• научиться работать с подсистемой регламентированного кадрового учета, получать унифицированные формы по учету кадров, а также подготавливать различные стандартизированные отчеты**
	- **• узнать о способах взаимодействия кадровых и расчетных служб предприятия для достижения наибольшей автоматизации в работе и исключения «дублирования» операций**
	- **• научиться работать с подсистемой управления персоналом для решения задач, продиктованных внутренними потребностями предприятия в персонале**
	- **• научиться грамотно использовать возможности программы в своей повседневной работе.**
- **• В результате прохождения обучения слушатели должны:**
	- **• уверенно владеть инструментарием программы;**
	- **• знать, уметь и применять на практике методики отражения в программе стандартных операций по ведению кадрового учета и управлению персоналом;**
	- **• владеть способами получения оперативной информации на основе данных, введенных в систему, анализировать полученный результат;**
	- **• уметь контролировать состояние критически важных разделов учета**

### **Курс «1С:Предприятие 8. Управление торговлей». Практическое применение типовой конфигурации»**

- **• Курс рассчитан на работников торговых служб предприятий, использующих в своей работе программу "1С:Предприятие 8. Управление Торговлей" и занимающихся оптовой, розничной и комиссионной торговлей, ответственных за ценообразование, учет запасов, планирование платежей, продаж и закупок товаров**
- **• В курсе изложены методические рекомендации по корректной организации учета**
- **• Все разделы теоретического блока подкреплены сквозным практическим примером с подробным изложением порядка выполнения**
- **• Разбирается работа с универсальными обработками и пакетным вводом документов**
- **• Приводятся примеры распространенных ошибок, варианты диагностики и методы их устранения**
- **• В результате курса слушатели будут:**
	- **• уверенно владеть инструментарием программы**
	- **• знать и уметь применять на практике методики отражения в программе стандартных торговых операций**
	- **• уметь оценить состояние критически важных разделов учета**

### **Курс «1С:Предприятие 8». Управление производственным предприятием». Основные принципы работы и взаимодействие подсистем»**

- **• Курс рассчитан на специалистов производственных предприятий, ведущих различные виды учета и планирующих использовать в работе программу «1С:Управление производственным предприятием 8»**
- **• Продолжительность курса: 40 академических часов**
- **• В ходе курса рассматривается:**
	- **• архитектура конфигурации "Управление производственным предприятием",**
	- **• методики использования управленческого функционала,**
	- **• взаимосвязи подсистем в части управления закупками, продажами и запасами, управления производством, управления денежными средствами, регламентированного учета**
	- **• методики автоматизации производственного предприятия средствами конфигурации «1С:Предприятие 8. Управление производственным предприятием»**
- **• Предусмотрено выполнение слушателями практических задач с анализом полученных результатов**

### **Курс «Введение в конфигурирование в системе 1С:Предприятие 8. Основные объекты»**

- **• Платформа «1С:Предприятие 8» обладает массой возможностей по решению как задач автоматизации учетной деятельности организации, так и сопутствующих задач (обмена данными, интеграции с другими системами)**
- **• Курс рассчитан на слушателей, имеющих опыт программирования в объектно-ориентированных системах и/или имеющих опыт конфигурирования в «1С:Предприятии 7.7»**
- **• Продолжительность курса: 24 академических часа**
- **• Целями обучения слушателей являются:** 
	- **• изучение основ конфигурирования, программирования и администрирования системы.**
	- **• приобретение целостного и правильного понимания платформы «1С: Предприятие 8» как инструмента для решения различных учетных задач (в рамках курса, с различной степенью детализации, рассматриваются все объекты конфигурации и основные механизмы их использования)**
	- **• приобретение и закрепление практических навыков работы с константами, справочниками, документами, регистрами сведений, планами видов характеристик, отчетами, обработками.**
- **• В результате прохождения обучения слушатели должны:**
	- **• уверенно овладеть инструментарием конфигуратора «1С:Предприятие 8»;**
	- **• знать и уметь применять на практике методики, пройденные на занятиях;**
	- **• уметь контролировать производительность разрабатываемого решения;**
	- **• понимать взаимосвязи объектов конфигурации, физических таблиц и виртуальных таблиц системы**
	- **• находить и корректно исправлять методологические и программные ошибки**

### **Курсы для программистов и внедренцев**

- **• Помимо курсов по обучению функциональных возможностей и получению практических навыков работы с программами «1С:** Предприятие 8» существует линейка курсов **программированию конфигураций**
- **Курсы рассчитаны на IT-специалистов предпривления** осуществляющих внедрение, настройку и под **конфигураций на предприятиях**
- **• В ЦСО «Василек» проводятся курсы:** 
	- **Комплексный курс по конфигурированию плат Предприятие 8»**
	- Внедрение и адаптация конфигурации «Бухгал
	- **Внедрение и адаптация конфигурации «Управл**
	- **Средства интеграции и обмена данными в сист "1С:Предприятие 8"**
	- **Использование запросов в системе "1С:Предприятие 8**
- **Обращаем Ваше внимание, на возможность Ваших IT-специалистов**

Вставить название Вашего ЦСО

Оставить только те курсы которые проводите

Если не проводите курсы для внедренцев то слайд удалить полностью

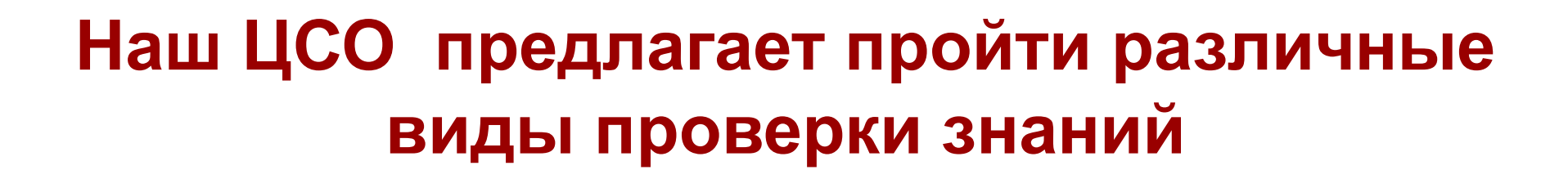

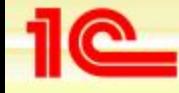

## **1С:Учебное тестирование**

- **• Бесплатное тестирование подтверждающее начальные навыки пользователя программ «1С»**
- **• Рекомендовано как самопроверка знаний и самоконтроль готовности к сдаче тестирования «1С: Профессионал»**
- **• В случае успешной сдачи выдается электронная справка**

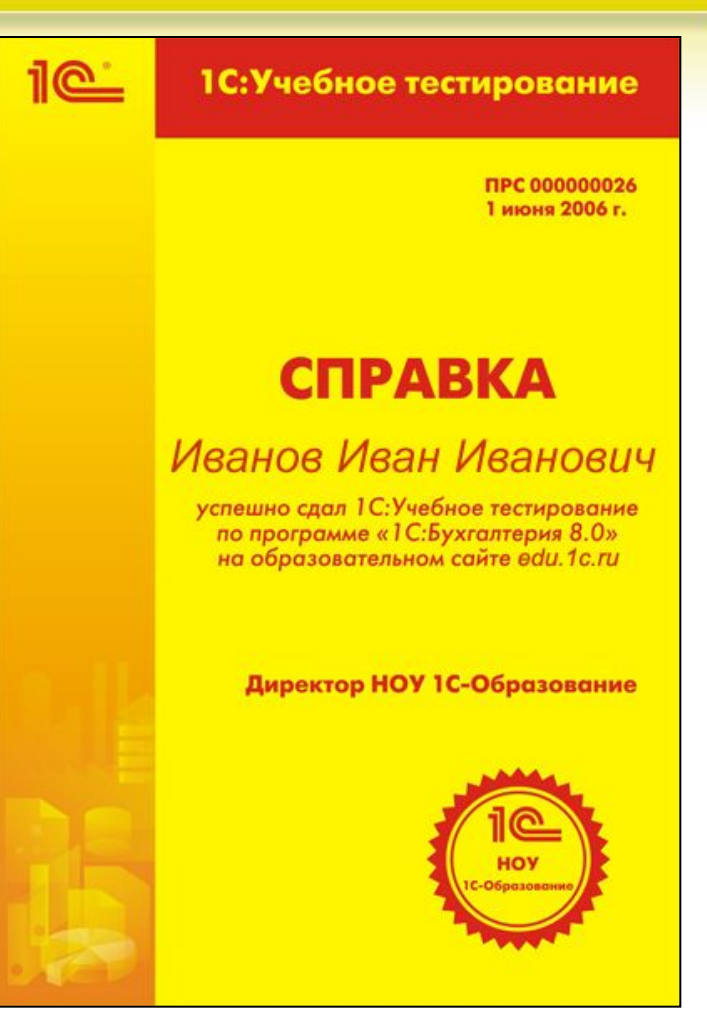

## **Тестирование «1С:Профессионал»**

- **• После прохождения обучения в ЦСО «Василек» Вы можете сдать тестирование «1С:Профессионал» по теме курса**
- **• Тестирование «1С:Профессионал» - это официальное подтверждение фирмы «1С» Вашей квалификации опытного пользователя программных продуктов фирмы «1С»**
- **• Тестовое задание состоит из 14 вопросов по разным аспектам работы с программой**
- **• Тест считается сданным при не менее 12-ти правильных ответов**
- **• Попробовать сдать тест «1С: Профессионал» Вы можете на вернисаже**

Вставить название Вашего ЦСО

Если заказывали пробные тесты 1С: Профессионал, то последний булит про вернисаж оставить,

 если не заказывали, то убрать

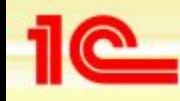

## **Знания – основа любой профессии**

- **• Если Вы не прошли 1С:Учебное тестирование или не сдали тест «1С:Профессионал» - ВАМ НЕОБХОДИМО ПРОЙТИ СЕРТИФИЦИРОВАННЫЙ КУРС ОБУЧЕНИЯ В ЦСО**
- **• Даже если Вы успешно сдали тест «1С: Профессионал» на сертифицированном курсе обучения Вы обязательно узнаете что-то новое и полезное для себя, систематизируете свои знания, которые будете успешно использовать в повседневной работе**

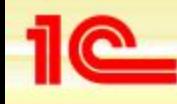

## **Расписание занятий ЦСО «Василек»:**

Вставить расписание и стоимость курсов

- **• Всегда актуальное расписание на сайте ЦСО «Василек» www.vasilek.ru**
- **• Готовы ответить на Ваши вопросы !**

Вставить название и сайт ЦСО

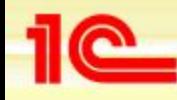

## **Наши координаты:**

- **• Адрес:**
- **• Проезд:**
- **• Режим работы:**
- **• Телефон:**
- **• E-mail:**

Вставить схему проезда и все необходимые данные по пунктам

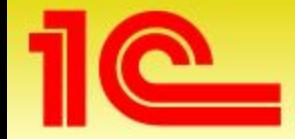

# **Спасибо за внимание!**

Вставить ФИО, должность докладчика , город и название мероприятия

**Фио, должность докладчика**

**г. город, мероприятие**